# SUNFLOWER USER GUIDE

Creating an Asset Record from Scratch

For use with Stanford property

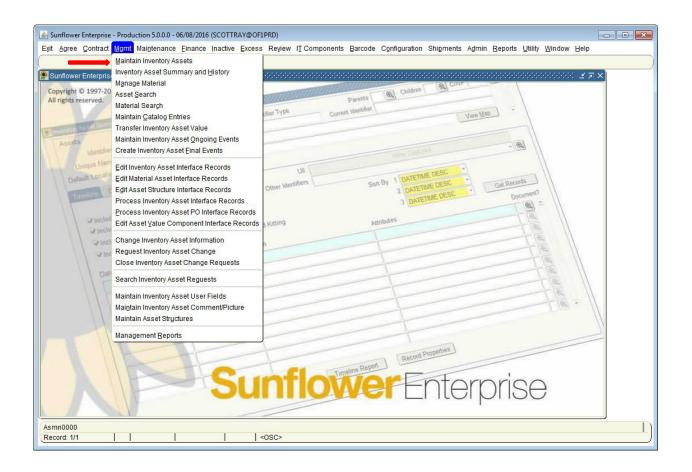

To create a record from scratch select the Maintain Inventory Assets from the **MGMT** pulldown menu.

Note: If the PO information exists in the PO interface, please create the record in that module, in order to correctly capture the financial data that flows into Sunflower from the Oracle financial systems.

| 🕌 Sunflower Enterprise - Proc                | luction 5.0.0.0 - 06/08/2016 ( | SCOTTRAY@OF1PRD)   |               |                 |               |            |                               |                |                     | _      | , • 💌 |
|----------------------------------------------|--------------------------------|--------------------|---------------|-----------------|---------------|------------|-------------------------------|----------------|---------------------|--------|-------|
| Exit Agree Contract Mgm                      | t Mai <u>n</u> tenance Einance | nactive Excess Rey |               | onents Barcode  | Configuration | Shipm      | nents A <u>d</u> min <u>F</u> | }eports Functi | ons <u>U</u> tility | Window | Help  |
| ( 🗖 🖸 📲 🗖 I 🛋 I                              | 🔺 🤝 🔛 🛛 🖉                      | 🖸 🖸 I 🗾 🗹 I        | ? [ ] 🕅       | 6 🔏 🖻 🖉         | 1 🔤 🔯 🚺       |            | 1 🕕 🚯 🏚                       | <b>₽</b>       |                     |        |       |
|                                              | - asmn2010 (Page 1 of 2)       | ***************    |               |                 | *******       | 0000       |                               |                | *******             | ≚⊼×    |       |
| Inventory Assets                             |                                |                    |               |                 |               |            | None C                        | Captured       |                     |        |       |
|                                              |                                |                    |               | Other Ident     | · · ·         |            |                               |                |                     | - 🔍    |       |
|                                              |                                |                    | U/T           | <b>_</b>        |               | ype :      | SU Barcode #                  | R              | eleased?            | N      |       |
| SU Barcode #*                                |                                |                    |               | Existing in     | terest asset  |            |                               |                |                     |        |       |
| Default Location*                            |                                |                    |               |                 |               |            |                               |                |                     |        |       |
| Catalog Identifier*                          |                                |                    |               |                 | D             | -t- [      | Childre                       |                | / to Locatio        | n r    |       |
| Catalog identifier<br>Manufacturer           | [                              |                    | Commodity     | y Asset         | Pare          | nts<br>del | Childrei                      |                |                     | _      |       |
| Official Name                                |                                |                    | 🗆 Material    |                 | Model Na      |            |                               |                |                     | _      |       |
| Serial Number                                | [                              |                    |               |                 | Drawing       |            |                               |                |                     | _      |       |
| Acquisition Method                           | PURCHASE                       |                    |               | User Fields*    |               | L          |                               |                |                     | - 1    |       |
| Acquisition Cost*                            |                                |                    | A             | quisition Date  | 06/08/2016    |            |                               | Today's Date   |                     | - 1    |       |
| Asset Condition                              |                                |                    |               |                 | 06/08/2016    |            |                               | /O Use Only)   |                     | - 1    |       |
| Activity Status                              |                                |                    | Flags*        |                 | Do Not U      | Jse 🗌      |                               |                | L                   | _      |       |
| Business Unit                                |                                |                    |               |                 | Ow            | ner [      |                               |                |                     | _      |       |
| Department                                   |                                |                    | A             | ccepted?        |               | PA         |                               |                |                     | -      |       |
| Custodian                                    |                                | Last Name*         |               | · [_            | F             | irst 🗌     |                               |                | Mid                 | - 1    |       |
| User                                         | [                              | Last Name*         |               |                 | F             | irst 🗌     |                               |                | Mid                 | _      |       |
| Location*                                    |                                | 2                  |               |                 |               | Cor        | ntainer Number                |                |                     | €.     |       |
| Document*                                    |                                |                    |               |                 |               | ,          |                               |                |                     |        |       |
| Do Not Use*                                  |                                |                    |               |                 |               |            |                               |                |                     |        |       |
| Global User Fields*                          |                                |                    |               |                 |               |            |                               |                |                     |        |       |
|                                              | Add'l Information              | ommodity C         | ommenţ / Pict | ure / Attachmer | nt Re-Re      | guest      | Asset Cor                     | figuration     | Asset <u>K</u> it   |        |       |
| The tracking identifier assig<br>Record: 1/1 | ned to the interest asset      | <0SC               | >             |                 |               |            |                               |                |                     |        |       |

The screen that appears is also the screen you normally see for maintaining records, all fields are blank.

Enter the SU Barcode tag number in the first field (SU Barcode #), then hit enter or tab.

| (                                             |                                       |               |                       |            |               |             |                 |                      |             |
|-----------------------------------------------|---------------------------------------|---------------|-----------------------|------------|---------------|-------------|-----------------|----------------------|-------------|
| 🕌 Sunflower Enterprise - Proc                 | luction 5.0.0.0 - 06/08/2016 (SCOTTRA | AY@OF1PRD)    |                       |            |               |             |                 |                      |             |
| Exit Agree Contract Mgm                       | t Maintenance Einance Inactive        | Excess Review | I <u>T</u> Components | Barcode    | Configuration | Shipments A | dmin Reports    | Functions Utility    | Window Help |
| ( 🖪 🖪 🖪 🖪 🖪 🛛                                 | 🔺 🔽 í 🔗 🗟 🖉 📐                         | í 🖹 🛃 í 🤰     | 🔣 🔂 🔏                 | <b>D</b>   | o- 🖾 💽        |             | 😣 🟚 🖁           | 2                    |             |
|                                               | - asmn2010 (Page 1 of 2) 😳 😳          |               | ************          |            |               |             |                 |                      | ≚ ⊼ ×       |
| Inventory Assets                              |                                       |               |                       |            |               |             | None Captured   | d                    |             |
|                                               |                                       |               | Oth                   | er Identif | iers (0)      |             |                 |                      | - 🔍         |
|                                               |                                       | U/T           |                       |            |               | rpe SU Barc | code #          | Released?            | N           |
| SU Barcode #*                                 | 7259746                               |               | Ex                    | isting int | erest asset   |             |                 |                      |             |
|                                               |                                       |               |                       |            |               |             |                 |                      |             |
| Default Location*                             |                                       |               |                       |            |               |             |                 | Copy to Locatio      | n?          |
| Catalog Identifier*                           |                                       |               | Commodity Asset       |            | Paren         |             | Children        | C/A/P                |             |
| Manufacturer                                  |                                       |               | Material              |            | Mod           |             |                 |                      |             |
| Official Name                                 |                                       |               |                       |            | Model Nan     |             |                 |                      |             |
| Serial Number                                 |                                       |               |                       |            | Drawing N     | lo.         |                 |                      |             |
| Acquisition Method                            | PURCHASE                              |               | User                  | Fields*    |               |             |                 |                      |             |
| Acquisition Cost*                             |                                       |               | Acquisitio            | n Date     | 06/08/2016    |             | Today's         | s Date               |             |
| Asset Condition                               |                                       |               | Record Last U         | pdated     | 06/08/2016    | Due D       | Date (PMO Use   | e Only)              |             |
| Activity Status                               | IN SERVICE                            |               | Flags*                |            | Do Not U      | se          |                 |                      |             |
| Business Unit                                 |                                       |               |                       |            | Own           | ner         |                 |                      |             |
| Department                                    |                                       |               | Accepted              | d?         | DF            | PA          |                 |                      |             |
| Custodian                                     | L                                     | ast Name*     |                       |            | Fir           | rst         |                 | Mid                  |             |
| User                                          | L                                     | ast Name*     |                       |            | Fir           | rst         |                 | Mid [                |             |
| Location*                                     |                                       |               |                       |            |               | Container N | Number          |                      | •           |
| Document*                                     |                                       |               |                       |            |               |             |                 |                      |             |
| Do Not Use*                                   |                                       |               |                       |            |               |             |                 |                      |             |
| Global User Fields*                           |                                       |               |                       |            |               |             |                 |                      |             |
|                                               | Add'l Information Commodi             | ty Comn       | nenț / Picture / Att  | tachment   | Re-Reg        | quest As    | set Configurati | on Asset <u>K</u> it |             |
| The tracking identifier assign<br>Record: 1/1 | ned to the interest asset             | <0SC>         |                       |            |               |             |                 |                      |             |

The Acquisition Method and the Activity Status automatically default to Purchase and In Use – these can be changed to other values as needed when you get to them.

Other Acquisition Methods include:

- Donation
- Lease
- Loan (incoming)

The "existing interest asset" fields are not used, nor is default location, so skip those and place the cursor directly in the field for Model.

| 🔲 🖪 🖪 🖸 🛯 🗖 🗖 🗖                            | i 🖂 🐱 🖻 🔯 i 🗾 🗹 i 🕅                                    | 66000                       |           | 😣 🏚 🖁               |                     |     |
|--------------------------------------------|--------------------------------------------------------|-----------------------------|-----------|---------------------|---------------------|-----|
| Model 000000000000000000000000000000000000 | ************************************                   | *******                     |           | <                   |                     | зя× |
|                                            |                                                        |                             |           | None Captured       |                     |     |
| Find 836%                                  |                                                        |                             |           | ]                   |                     | - 🔍 |
| Model Number                               | Manufacturer                                           | Official Name               | <u> </u>  | ode #               | Released?           | Ν   |
| 8363                                       | APPLE COMPUTERS INCORPORATE                            | D COMPUTER, LAPTOP          |           |                     |                     |     |
| 836XL SCANNER                              | EN POINTE TECHNOLOGIES                                 | SCANNER                     |           |                     |                     |     |
| 83623B                                     | HEWLETT PACKARD COMPANY (HP                            | ) SIGNAL GENERATOR          |           |                     | Copy to Location    | n2  |
| 83650A                                     | HEWLETT PACKARD COMPANY (HP                            | ·                           |           | Children            | C/A/P               |     |
| 83651A                                     | HEWLETT PACKARD COMPANY (HP                            |                             | ZED       | Children            | CAP                 |     |
| 83603                                      | KARL SUSS                                              | ALIGNER                     |           |                     |                     |     |
| 83640B<br>836L                             | KEYSIGHT TECHNOLOGIES, INC.<br>SEIKO EPSON CORPORATION | SIGNAL GENERATOR<br>SCANNER |           |                     |                     |     |
| 836XL                                      | SEIKO EPSON CORPORATION                                | SCANNER                     |           |                     |                     |     |
| 836XL PC                                   | SEIKO EPSON CORPORATION                                | SCANNER                     | -         |                     |                     |     |
|                                            |                                                        | oor miler                   | Ð         | Today's             | Date                |     |
|                                            |                                                        |                             |           | ate (PMO Use (      | Only)               | _   |
|                                            | (Eind) (QK Cancel)                                     |                             |           |                     |                     | -   |
|                                            |                                                        |                             |           | _                   |                     | _   |
| Business Unit                              |                                                        |                             | wner      |                     |                     |     |
| Department                                 |                                                        | ·                           | DPA       |                     |                     |     |
| Custodian                                  | Last Name*                                             |                             | First     |                     | Mid                 |     |
| User                                       | Last Name*                                             |                             | First     |                     | Mid                 |     |
| Location*                                  |                                                        |                             | Container | r Number            |                     | €.  |
| Document*                                  |                                                        |                             |           |                     |                     |     |
| Do Not Use*                                |                                                        |                             |           |                     |                     |     |
| Global User Fields*                        |                                                        |                             |           |                     |                     |     |
|                                            |                                                        |                             |           |                     |                     |     |
| Add'l Inforr                               | mation Commodity Comment / Pic                         | ture / Attachment Re-R      | eguest A  | Asset Configuration | n Asset <u>K</u> it |     |

Enter the first few characters of the model number and then double-click on the field.

The list of all catalog combinations that have model numbers beginning with those characters will appear. This list is arranged in alphabetical order by Manufacturer. Scroll through the list until you find the correct Model#/Manufacturer combination.

Highlight that and click the **OK** button.

Note: If you do not see the combination you need, submit a Catalog Request via SPARC

| 🕌 Sunflower Enterprise - Prod | luction 5.0.0.0 - 06/08/2016 (SCOTTRAY@OF1PR                     | ))                                 |                      |                              |                        |
|-------------------------------|------------------------------------------------------------------|------------------------------------|----------------------|------------------------------|------------------------|
| Exit Agree Contract Mgm       | t Mai <u>n</u> tenance <u>F</u> inance Inactive <u>E</u> xcess R | eview I <u>T</u> Components Barcod | e Configuration Ship | ments Admin Reports Function | ns Utility Window Help |
| ( 🖪 🖪 🖪 🖪                     | a 🔽 i 🛛 🖉 🚱 🖉 🖉 i 🗾 🗹                                            | <u>?</u>     🎹 🖻 🍯 🛛               | / 🕶 🐸 💽 .            | 🖹 🕕 🔂 🏚 且                    |                        |
|                               | - asmn2010 (Page 1 of 2) 300000000000000000000000000000000000    |                                    |                      |                              | ->:->:-: <u>≍ ⊼</u> ×  |
| Inventory Assets              |                                                                  |                                    |                      | None Captured                |                        |
|                               |                                                                  | Other Iden                         | tifiers (0)          |                              | - 🔍                    |
|                               |                                                                  | U/T                                | Туре                 | SU Barcode # Re              | leased? N              |
| SU Barcode #*                 | 7259746                                                          | T Existing in                      | nterest asset        |                              |                        |
|                               |                                                                  |                                    |                      |                              |                        |
| Default Location*             |                                                                  |                                    |                      | Сору                         | to Location?           |
| Catalog Identifier*           | 151282                                                           | Commodity Asset                    | Parents              | Children C/                  | /A/P                   |
| Manufacturer                  | KEYSIGHT TECHNOLOGIES, INC.                                      | 🗆 Material                         | Model                | 83640B                       |                        |
|                               | SIGNAL GENERATOR                                                 |                                    | Model Name           | 10MHZ-40MHZ                  |                        |
| Serial Number                 |                                                                  |                                    | Drawing No.          |                              |                        |
| Acquisition Method            | PURCHASE                                                         | User Fields*                       |                      |                              |                        |
| Acquisition Cost*             |                                                                  | Acquisition Date                   | 06/08/2016           | Today's Date                 |                        |
| Asset Condition               |                                                                  | Record Last Updated                | 06/08/2016           | Due Date (PMO Use Only)      |                        |
| Activity Status               | IN SERVICE                                                       | Flags*                             | Do Not Use           |                              |                        |
| Business Unit                 |                                                                  |                                    | Owner                |                              |                        |
| Department                    |                                                                  | Accepted?                          | DPA                  |                              |                        |
| Custodian                     | Last Name                                                        |                                    | First                |                              | Mid                    |
| User                          | Last Name                                                        |                                    | First                |                              | Mid                    |
| Location*                     |                                                                  |                                    | С                    | ontainer Number              | •                      |
| Document*                     |                                                                  |                                    |                      |                              |                        |
| Do Not Use*                   |                                                                  |                                    |                      |                              |                        |
| Global User Fields*           |                                                                  |                                    |                      |                              |                        |
|                               | Add'l Information Commodity                                      | Comment / Picture / Attachme       | nt Re-Regues         | Asset Configuration          | Asset Kit              |
| L                             | Agen mormation Commodity                                         | Commenț / Picture / Attachme       | in Ke-Kegues         | Asset Conjiguration          | Asser VII              |
| The serial number assigned    | by the manufacturer                                              | 0                                  |                      |                              |                        |
| Record: 1/1                   |                                                                  | ر»<br>ا                            |                      |                              |                        |

After you've selected the model combination, enter the serial number for the asset. If there is no serial number, leave the field blank.

Note: Serial number is one the most useful pieces of information you can enter for an asset. It is frequently used as a secondary verification method, should the Property tag fall off.

Ensure your record includes the serial number whenever possible.

| Type SU Barcode # Released? N<br>ADI UNMATCHED<br>DONATION<br>EVEN EXCHANGE<br>FABRICATION<br>GOVERNMENT FURNISHED PROPERTY<br>INVENTORY ADD<br>LEASE<br>LASE EXPIRED<br>LOAN (INCOMING)                                                                                                    |  |
|----------------------------------------------------------------------------------------------------|--|
| Type     Other Identifiers (0)     Itors opparted       Type     U/T     Type SU Barcode #     Released? N       ADI UNMATCHED     T     Existing interest asset     Itors opparted       DONATION     T     Existing interest asset     Itors opparted       EVEN EXCHANGE     Commodity Asset     Parents     Children       FABRICATION     Commodity Asset     Parents     Children       GOVERNMENT FURNISHED PROPERTY     Model 83640B     Itors opparted       INVENTORY ADD     Material     Model 83640B       LEASE     Model Name     10MHZ-40MHZ       LASE EXPIRED     Drawing No.     Uther Field to                                                                                                    |  |
| Type U/T Type SU Barcode # Released? N ADI UNMATCHED DONATION EVEN EXCHANGE FABRICATION GOVERNMENT FURNISHED PROPERTY INVENTORY ADD LEASE EXPIRED LOAN (INCOMING)                                                                                                    |  |
| Type     T     Existing interest asset       ADI UNMATCHED     DONATION       EVEN EXCHANGE     Copy to Location?       FABRICATION     Commodity Asset     Parents       GOVERNMENT FURNISHED PROPERTY     Commodity Asset     Parents       INVENTORY ADD     Material     Model       LEASE     Model Name     10MHZ-40MHZ       LOAN (INCOMING)     Loan (INCOMING)     Loan (INCOMING)                                                                                                    |  |
| EVENIMINATION<br>EVEN EXCHANGE<br>FABRICATION<br>GOVERNMENT FURNISHED PROPERTY<br>INVENTORY ADD<br>LEASE EXPIRED<br>LOAN (INCOMING)                                                                                                    |  |
| EVEN EXCHANGE<br>FABRICATION<br>GOVERNMENT FURNISHED PROPERTY<br>INVENTORY ADD<br>LEASE<br>LASE EXPIRED<br>LOAN (INCOMING)                                                                                                    |  |
| FABRICATION     Commodity Asset     Parents     Children     C/A/P       INVENTORY ADD     Material     Model     83640B       LEASE     Model Name     10MHZ-40MHZ       LOAN (INCOMING)     Local Local Loc |  |
| INVENTORY ADD AND AND AND AND AND AND AND AND AND                                                                                                    |  |
| LEASE<br>LEASE EXPIRED<br>LOAN (INCOMING)                                                                                                    |  |
| LEASE EXPIRED<br>LOAN (INCOMING)                                                                                                    |  |
|                                                                                                    |  |
|                                                                                                    |  |
| PURCHASE         Oser Fleids*           RENT         Acquisition Date         06/08/2016         Today's Date                                                                                                    |  |
| Becard Last Lindstein ac/aniate Due Date (DMO Lies Only)                                                                                                    |  |
| Eind QK Cancel Flags* Do Not Use                                                                                                    |  |
| Business Unit                                                                                                    |  |
| Department Accepted? DPA                                                                                                    |  |
| Custodian Last Name* First Mid                                                                                                    |  |
| User Last Name* First Mid                                                                                                    |  |
| Location* Container Number                                                                                                    |  |
| Document*                                                                                                    |  |
| Do Not Use*                                                                                                    |  |
| Global User Fields*                                                                                                    |  |
| Add'l Information         Commodity         Comment / Picture / Attachment         Re-Request         Asset Configuration         Asset Kit                                                                                                    |  |

Acquisition method, as noted earlier, defaults to Purchase. If that needs to be changed, doubleclick on the field for acquisition method to obtain the list of values. Select the appropriate choice and click the **OK** button.

|                                                      |                    |            |       |      |   |        |            |          |           |           |         |            |         |             |          |          |         |          | _    |
|------------------------------------------------------|--------------------|------------|-------|------|---|--------|------------|----------|-----------|-----------|---------|------------|---------|-------------|----------|----------|---------|----------|------|
| unflower Enterprise - Proc<br>Agree Contract Mgm     |                    |            |       |      |   |        |            | ata D    |           | 0         |         |            |         |             |          | 11       |         | 146- day |      |
|                                                      |                    |            |       |      |   |        |            |          |           |           |         |            |         |             |          | licuons  | Quilty  | window   | Delb |
| aintain Inventory Assets -                           |                    |            |       |      |   |        | <u>101</u> |          |           | <u>~</u>  |         |            |         | <u>w</u> 00 |          |          |         | зл×      | 1    |
| nventory Assets                                      | - 6311112010 (1 6  | 396 T 012) |       |      |   |        |            |          |           | UIL       |         |            | Nor     | ne Capt     | ured     |          |         |          |      |
| ·                                                    |                    |            |       |      |   |        |            | Other    | r Identif | iers (0)  |         |            |         | io oupi     | arou     |          |         | - Q      |      |
|                                                      |                    |            |       |      | U | π      |            |          |           |           | Tur     | e SU       | Barcodo | #           |          | Relea    | sed?    |          |      |
| SU Barcode #*                                        | 7259746            |            |       |      | T |        |            | Exis     | ting int  | erest ass |         |            | Darcoue | "           |          | rtorou   |         | •        |      |
|                                                      | 1200140            |            |       |      |   |        |            |          | -         |           |         |            |         |             |          |          |         |          |      |
| Default Location*                                    |                    |            |       |      |   |        |            |          |           |           |         |            |         |             |          | opy to l | ocation | n?       |      |
| Catalog Identifier*                                  | 151282             |            |       |      |   | Comm   | nodity A   | Asset    |           |           | Parent  | s          | Chil    | dren        |          | C/A/I    |         |          |      |
| •                                                    | KEYSIGHT TE        | ECHNOLO    | GIES, | INC. |   | Materi | -          |          |           |           | Mode    | el 8364    | 0B      |             |          |          |         | _        |      |
| Official Name                                        | SIGNAL GEN         | ERATOR     |       |      |   |        |            |          |           | Mod       | lel Nam | e 10M      | HZ-40MH | ΗZ          |          |          |         |          |      |
| Serial Number                                        | 3844A00616         |            |       |      |   |        |            |          |           | Dra       | wing No | <b>b</b> . |         |             |          |          |         |          |      |
| Acquisition Method                                   | PURCHASE           |            |       |      |   |        |            | User Fi  | elds*     |           |         |            |         |             |          |          |         |          |      |
| Acquisition Cost*                                    |                    |            |       |      |   |        | Acqu       | uisition | Date      | 06/08/20  | 16      |            |         | Тос         | lay's Da | ate      |         |          |      |
| Asset Value Compo<br>Datetime<br>06/08/2016 10:46:46 | vnents<br>Value Ty |            |       |      |   |        |            | ser Fi   |           |           |         |            |         |             |          |          | Cap?    |          |      |
|                                                      |                    |            |       |      |   |        |            |          |           |           |         |            |         |             |          |          |         |          |      |
|                                                      |                    |            |       |      |   |        |            |          |           |           |         |            |         |             |          |          |         |          | J    |
|                                                      |                    |            |       |      |   |        |            |          |           |           |         |            |         |             |          |          |         |          | J    |
| value of the change, pos                             | sitive or negative |            |       |      |   |        |            |          |           |           |         |            |         |             |          |          |         |          | J    |

#### **Acquisition Cost**

Next, double-click in the **acquisition cost field** to open a sub-window. Here you will enter the cost and purchasing information for the item.

# Note: If this is a capital asset, it is important that the correct purchase information be entered here for reconciliation by the Property Management Office.

Enter the cost (including tax and freight) and then double-click on the Purchase Information field. This will open a window for entering purchase order information.

| ے۔<br>ایٹ Sunflower Enterprise - Production 5.0.0.0 - 06/08/2016 (SCOTTRAY@OF1PRD)          |          |
|---------------------------------------------------------------------------------------------|----------|
| Action Edit Query Block Record Field Lookup Help Window                                     |          |
|                                                                                             |          |
| Custom Attributes for Asset Value Components - saue2010 30000000000000000000000000000000000 | 1 × Ì    |
|                                                                                             | <b>A</b> |
| Purchase Order Number 61208337                                                              |          |
| Purchase Order Line Number                                                                  |          |
| Supplier                                                                                    |          |
| SPO Number                                                                                  |          |
| Oracle Award Number                                                                         |          |
| Funding Source Award Number                                                                 | 8        |
|                                                                                             |          |
|                                                                                             |          |
|                                                                                             |          |
|                                                                                             |          |
|                                                                                             |          |
|                                                                                             |          |
|                                                                                             |          |
|                                                                                             |          |
|                                                                                             |          |
|                                                                                             | -        |
|                                                                                             |          |
|                                                                                             |          |
|                                                                                             |          |
|                                                                                             |          |
|                                                                                             |          |
|                                                                                             |          |
|                                                                                             |          |
|                                                                                             |          |
|                                                                                             |          |
| VARCHAR2(25) Purchase Order Number                                                          | I        |
| Record: 1/1                                                                                 | )        |

In this window, enter the PO number. There are also fields to record the purchase account number (project and task) and funding source award number.

Even if the record is non-capital, or for departmental use only, it's a good idea to at least enter the PO number in the record. Much information can be found on the PO.

After entering the data in the various fields, click on the SAVE icon.

| gree Contract Mgmi                                         | duction 5.0.0.0 -          |                  |               |            |        | IT Com    | nonents  | Barcode     | Configur    | ation SI          | hinmer | nts Adr    | min Ren       | orts Eu              | nctions          | Utility | Window  | Help   |
|------------------------------------------------------------|----------------------------|------------------|---------------|------------|--------|-----------|----------|-------------|-------------|-------------------|--------|------------|---------------|----------------------|------------------|---------|---------|--------|
|                                                            |                            |                  |               |            |        |           |          |             |             |                   |        |            |               |                      | Generie          | 2000    | <u></u> | . Goth |
| ntain Inventory Assets -                                   |                            |                  |               |            |        |           |          |             |             |                   |        |            |               |                      |                  |         | зяx     | 1      |
| entory Assets                                              |                            |                  |               |            |        |           |          |             | UII         |                   |        | N          | lone Cap      | tured                |                  |         |         |        |
|                                                            |                            |                  |               |            |        |           | 0        | ther Ident  | ifiers (0)  |                   |        |            |               |                      |                  |         | - 🔍     |        |
|                                                            |                            |                  |               |            | U/T    |           |          |             |             | Тур               | e SU   | Barco      | de #          |                      | Relea            | sed?    | N       |        |
| SU Barcode #*                                              | 7259746                    |                  |               |            | Т      |           | E        | Existing in | iterest ass | et                |        |            |               |                      |                  |         |         |        |
|                                                            |                            |                  |               |            |        |           |          |             |             |                   |        |            |               |                      |                  |         |         |        |
| Default Location*                                          |                            |                  |               |            |        |           |          |             |             |                   |        |            |               |                      | opy to l         | Locatio | n?      |        |
| Catalog Identifier*                                        | 151282                     |                  |               |            |        | Commod    | lity Ass | et          |             | Parents           | s      | С          | hildren       |                      | C/A/             | P       |         |        |
| Manufacturer                                               |                            |                  |               | NC.        |        | /laterial |          |             |             |                   | 836    |            |               |                      |                  |         |         |        |
| Official Name                                              |                            |                  |               |            |        |           |          |             |             | lel Name          |        | 1HZ-401    | MHZ           |                      |                  |         |         |        |
| Serial Number                                              |                            |                  |               |            |        |           |          |             | Dra         | wing No           |        |            |               |                      |                  |         |         |        |
| Acquisition Method                                         | PURCHASE                   |                  |               |            |        |           | Use      | r Fields*   |             |                   |        |            |               |                      |                  |         |         |        |
|                                                            |                            |                  |               |            |        |           |          |             |             |                   |        |            |               |                      |                  |         |         |        |
| Acquisition Cost*                                          |                            |                  |               |            |        |           | Acquisit | ion Date    | 06/08/201   | 16                |        |            | To            | day's Da             | ate              |         |         |        |
| Maintain Inventory Asse                                    |                            | 0 (Page 3 o      | of 3) (7777   |            | 866666 |           | Acquisit | ion Date    | 06/08/201   | 16<br>-0-0-0-0-0- |        |            | To<br>SSSSSSS | day's Da             | ate<br>SSSSSS    |         | ×       |        |
| Maintain Inventory Asse<br>- Asset Value Compo             | nents                      |                  | of 3) (-:::)- |            |        | 000000    | *******  |             | 06/08/201   | 16<br>            |        | 00000      | To<br>COCCCCC | day's Da<br>Sectores | ate<br>Geochecki |         |         |        |
| Maintain Inventory Asse<br>- Asset Value Compo<br>Datetime | vients<br>Value T          | уре              |               |            | Acqui  | sition C  | iost Use | r Fields*   | 06/08/201   | 16<br>1999-999    |        | 00000      | To            | day's Da             | ate              | Capt    |         |        |
| Maintain Inventory Asse<br>- Asset Value Compo             | vients<br>Value T          |                  |               |            | Acqui  | 000000    | iost Use |             | 06/08/201   | 16                |        |            | To            | day's Da             | ate              | Cap?    |         |        |
| Maintain Inventory Asse<br>- Asset Value Compo<br>Datetime | vients<br>Value T          | уре              |               |            | Acqui  | sition C  | iost Use | r Fields*   | 06/08/201   | 16                |        | -0-0-0-0-0 | To            | day's Da             | ate              | ÷.      | ×       |        |
| Maintain Inventory Asse<br>- Asset Value Compo<br>Datetime | vients<br>Value T          | уре              |               |            | Acqui  | sition C  | iost Use | r Fields*   | 06/08/201   | 16                |        | 00000      | To            | day's Da             | ate              | ÷.      |         |        |
| Maintain Inventory Asse<br>- Asset Value Compo<br>Datetime | vients<br>Value T          | уре              |               |            | Acqui  | sition C  | iost Use | r Fields*   | 06/08/201   |                   | 36646  |            | To            | day's Da             | ate              | ÷.      |         |        |
| Maintain Inventory Asse<br>- Asset Value Compo<br>Datetime | vients<br>Value T          | уре              |               |            | Acqui  | sition C  | iost Use | r Fields*   | 06/08/201   |                   |        |            | To            | day's Da             | ate              | ÷.      |         |        |
| Maintain Inventory Asse<br>- Asset Value Compo<br>Datetime | vients<br>Value T          | уре              |               |            | Acqui  | sition C  | iost Use | r Fields*   | 06/08/201   |                   |        |            | To            | day's Da             | ate              | ÷.      | ×       |        |
| Maintain Inventory Asse<br>- Asset Value Compo<br>Datetime | vients<br>Value T          | уре              |               |            | Acqui  | sition C  | iost Use | r Fields*   | 06/08/201   |                   |        |            |               | day's Da             | ate              | ÷.      |         |        |
| Maintain Inventory Asse<br>- Asset Value Compo<br>Datetime | vients<br>Value T          | уре              |               |            | Acqui  | sition C  | iost Use | r Fields*   | 06/08/201   | 16                |        |            |               | day's Da             | ate              | ÷.      |         |        |
| Maintain Inventory Asse<br>- Asset Value Compo<br>Datetime | vients<br>Value T          | уре              |               |            | Acqui  | sition C  | iost Use | r Fields*   | 06/08/201   | 6                 |        |            |               | day's Da             | ate              | ÷.      |         |        |
| Maintain Inventory Asse<br>- Asset Value Compo<br>Datetime | vients<br>Value T          | уре              |               |            | Acqui  | sition C  | iost Use | r Fields*   | 06/08/201   |                   |        |            |               | day's Da             | ate              | ÷.      |         |        |
| Maintain Inventory Asse<br>- Asset Value Compo<br>Datetime | Anents<br>Value T<br>ACQUI | ype<br>SITION CC | DST           | ed fields. | Acqui  | sition C  | iost Use | r Fields*   | 06/08/201   | 6                 |        |            | To            | day's Da             | ate              | ÷.      |         |        |

When you save the submenu for PO information, the data becomes a string in the Asset Value Components window. The "Cap?" box defaults to no – you can disregard it, the Sunflower financial module is not used by Stanford.

Now click on the SAVE icon again, to save the entire block of acquisition cost data.

| -                            |                                                                                                    |
|------------------------------|----------------------------------------------------------------------------------------------------|
|                              | duction 5.0.0.0 - 06/08/2016 (SCOTTRAY@OF1PRD)                                                                                          |
|                              | nt Maintenance Finance Inactive Excess Review IT Components Barcode Configuration Shipments Admin Reports Functions Utility Window Help |
|                              |                                                                                                    |
| Maintain Inventory Assets    | - asmn2010 (Page 1 of 2) ///////////////////////////////////                                                                            |
| intentory / locote           | UII     None Captured       Other Identifiers (0)                                                                                       |
|                              |                                                                                                    |
| SU Barcode #*                | U/T Type SU Barcode # Released? N<br>7259746 T Existing interest asset                                                                  |
| So Balcode #                 |                                                                                                    |
| Default Location*            | Copy to Location?                                                                                                    |
| Catalog Identifier*          | 151282 Commodity Asset Parents Children C/A/P                                                                                           |
| Manufacturer                 |                                                                                                    |
| Official Name                |                                                                                                    |
| Serial Number                | 3844A00616 Drawing No.                                                                                                    |
| Acquisition Method           | PURCHASE User Fields*                                                                                                    |
| Acquisition Cost*            | S15.380.67 Acquisition Date 06/08/2016 Today's Date                                                                                     |
| Asset Condition              |                                                                                                    |
| Activity Status              | IN SERVICE Flags* Do Not Use                                                                                                    |
| Business Unit                | Owner                                                                                                    |
| Department                   | Accepted? DPA                                                                                                    |
| Custodian                    | Last Name* First Mid                                                                                                    |
| User                         | Last Name* First Mid                                                                                                    |
| Location*                    | Container Number                                                                                                    |
| Document*                    |                                                                                                    |
| Do Not Use*                  |                                                                                                    |
| Global User Fields*          |                                                                                                    |
|                              | Add'l Information Commodity Comment / Picture / Attachment Re-Reguest Asset Configuration Asset Kit                                     |
| L                            |                                                                                                    |
|                              |                                                                                                    |
| The value of the change, pos | sitive or negative                                                                                                    |
| Record: 1/1                  | <0SC>                                                                                                    |
|                              |                                                                                                    |

#### **Acquisition Date**

This is the date the item is physically received. If the asset record is for a non-capital item, this can be approximate – otherwise it should be as exact as possible. Ideally, this date should match the receiving date in the purchasing system.

The "Record Last Updated" defaults to the current date.

|                                                             | S S [ Z [ ] [ ] [ |                         | ' 🚥 🖾 💽 🔲    |                        | -                 |
|-------------------------------------------------------------|-------------------|-------------------------|--------------|------------------------|-------------------|
| Asset Conditions                                            | soccoscos ×       |                         | UII          |                        | ≚ ת ×             |
| Find%                                                       |                   | Other Identi            |              | None Captured          | -<br>- €          |
| Find %                                                      |                   | Other identi            |              |                        |                   |
| Condition Description                                       | ٦ų                | Evistina in             |              | SU Barcode #           | Released? N       |
| 1         GOOD CONDITION           2         POOR CONDITION | T                 | Existing in             | terest asset |                        |                   |
| 2 POOR CONDITION<br>3 MINOR REPAIR                          |                   |                         |              |                        | _                 |
| 4 MAJOR REPAIR                                              |                   |                         |              |                        | Copy to Location? |
| 5 BEYOND REPAIR                                             |                   | mmodity Asset           | Parents      | Children               | C/A/P             |
| UNK UNKNOWN                                                 | Mat               | terial                  |              | 83640B                 |                   |
|                                                             |                   |                         |              | 10MHZ-40MHZ            |                   |
|                                                             |                   |                         | Drawing No.  |                        |                   |
|                                                             |                   | User Fields*            |              |                        |                   |
|                                                             |                   | Acquisition Date        |              |                        | Date 06/08/2016   |
| (Eind) (QK) Cano                                            | er)               | Record Last Updated     | 06/08/2016   | Due Date (PMO Use      | Only)             |
|                                                             | FI                | lags*                   | Do Not Use   |                        |                   |
| Business Unit                                               |                   |                         | Owner        |                        |                   |
| Department                                                  |                   | Accepted?               | DPA          |                        |                   |
| Custodian                                                   | Last Name*        |                         | First        |                        | Mid               |
| User                                                        | Last Name*        |                         | First        |                        | Mid               |
| Location*                                                   |                   |                         | C            | Container Number       | æ                 |
| Document*                                                   |                   |                         |              |                        |                   |
| Do Not Use*                                                 |                   |                         |              |                        |                   |
| Global User Fields*                                         |                   |                         |              |                        |                   |
| Add'l Information C                                         | ommodity Commen   | t / Picture / Attachmen | t Re-Regues  | st Asset Configuration | on Asset Kit      |
|                                                             |                   |                         |              | guran                  |                   |

#### **Asset Condition**

Asset condition is "Good" for a new acquisition. Double-click on the field for the list of choices, or simply enter the appropriate number (1 for Good) in the first condition field and hit TAB. The condition description will populate automatically.

| -                            |                                                                                                    |           |                     |                 |                   |                    |                   |      |
|------------------------------|----------------------------------------------------------------------------------------------------|-----------|---------------------|-----------------|-------------------|--------------------|-------------------|------|
|                              | luction 5.0.0.0 - 06/08/2016 (SCOTTRAY@                                                                                                    |           |                     | Outformation Ob | is much Admin Day | ada Essadiana (188 | h. MGadam         |      |
|                              | t Maintenance Einance Inactive Exce<br>The sector of the sector of the sec |           |                     |                 |                   | ons Functions Otil | ty <u>w</u> indow | Helb |
|                              | 📥 🔽   🔄 💆 🖻 🔯 🔌   🎽<br>asmn2010 (Page 1 of 2)                                                                                                    |           | <u>H 6 6 9 /</u>    |                 |                   |                    | ਾ ਮੁਜ ਸੀ          |      |
| Inventory Assets             | asinii2010 (Fage 1012)                                                                                                    |           |                     |                 | None Cap          |                    |                   |      |
|                              |                                                                                                    |           | Other Ident         | fiers (0)       | Hone oup          |                    | - 🔍               |      |
|                              |                                                                                                    | U/T       |                     | Type            | SU Barcode #      | Released           |                   |      |
| SU Barcode #*                | 7259746                                                                                                    | Т         | Existing in         | terest asset    |                   |                    |                   |      |
|                              |                                                                                                    |           |                     |                 |                   |                    |                   |      |
| Default Location*            |                                                                                                    |           |                     |                 |                   | Copy to Loca       | tion?             |      |
| Catalog Identifier*          | 151282                                                                                                    | Comm      | odity Asset         | Parents         | Children          | C/A/P              |                   |      |
| Manufacturer                 | KEYSIGHT TECHNOLOGIES, INC.                                                                                                    | 🗆 Materi  | aļ                  | Model           | 83640B            |                    |                   |      |
| Official Name                | SIGNAL GENERATOR                                                                                                    |           |                     | Model Name      | 10MHZ-40MHZ       |                    |                   |      |
| Serial Number                | 3844A00616                                                                                                    |           |                     | Drawing No.     |                   |                    |                   |      |
| Acquisition Method           | PURCHASE                                                                                                    |           | User Fields*        |                 |                   |                    |                   |      |
| Acquisition Cost*            | \$15,380.67                                                                                                    |           | Acquisition Date    | 04/15/2016      | To                | day's Date 06/08/2 | 016               |      |
| Asset Condition              | 1 GOOD CONDITION                                                                                                    | Re        | cord Last Updated   | 06/08/2016      | Due Date (PMO     | Use Only)          |                   |      |
| Activity Status              | IN SERVICE                                                                                                    | Flag      | s*                  | Do Not Use      |                   |                    |                   |      |
| Business Unit                |                                                                                                    |           |                     | Owner           |                   |                    |                   |      |
| Department                   |                                                                                                    |           | Accepted?           | DPA             |                   |                    |                   |      |
| Custodian                    |                                                                                                    | Name*     |                     | First           |                   | Mic                |                   |      |
| User                         | Last                                                                                                    | Name*     |                     | First           |                   | Mic                |                   |      |
| Location*                    |                                                                                                    |           |                     |                 | Container Number  |                    | A state           |      |
| Document*                    |                                                                                                    |           |                     |                 |                   |                    |                   |      |
| Do Not Use*                  |                                                                                                    |           |                     |                 |                   |                    |                   |      |
| Global User Fields*          |                                                                                                    |           |                     |                 |                   |                    |                   |      |
|                              | Add'l Information Commodity                                                                                                    | Commenț / | Picture / Attachmer | It Re-Regue     | est Asset Configu | uration Asset      | Kit               |      |
| ·                            |                                                                                                    |           |                     |                 |                   |                    |                   |      |
|                              |                                                                                                    |           |                     |                 |                   |                    |                   |      |
| The flags assigned to the as | set                                                                                                    | L 10001   |                     |                 |                   |                    |                   |      |
| Record: 1/1                  |                                                                                                    | <0SC>     |                     |                 |                   |                    |                   |      |

The screen defaults to "In Service" for the Activity Status (Please do not use Excess as an activity status – that is automatic when the excess record is completed.)

Flags is an optional important. If you wish to enter this information, double-click on this field to access the sub-window.

| Sunflower Enterprise - Production 5.0.0.0 - 06/08/2016 (SCOTTRAY@ | DF1PRD)                        |                         |                            |   |
|-------------------------------------------------------------------|--------------------------------|-------------------------|----------------------------|---|
| uction Edit Query Block Record Field Lookup Help Window           |                                |                         |                            |   |
| 🗖 🔊 💾 🚺 💆 📥 💌 🔛 🖬 💆 🔯 🔌 🚆                                         |                                |                         | <u>تع</u> من الم           | 1 |
| Inventory Assets                                                  |                                | UII None Ca             |                            |   |
| ,                                                                 | Other Identifie                | Thome ou                | → R                        |   |
| Asset Flags - asmn0010 000000000000000000000000000000000          |                                | Type SU Barcode #       | Released? N                |   |
|                                                                   | U/T<br>T Existing inter        | 20 C                    | Released?                  |   |
| Asset Flags                                                       |                                |                         |                            |   |
|                                                                   |                                |                         | Copy to Location?          |   |
| Capital N                                                         | Commodity Asset                | Parents Children        | C/A/P                      |   |
| Sensitive N                                                       | Material                       | Model 83640B            |                            |   |
| ElectronicWaste N                                                 |                                | Model Name 10MHZ-40MHZ  |                            |   |
| Hazardous N<br>Bulk N                                             |                                | Drawing No.             |                            |   |
|                                                                   | User Fields*                   |                         |                            |   |
| Donated                                                           | Acquisition Date 04            |                         | oday's Date 06/08/2016     |   |
|                                                                   | Record Last Updated 00         | 6/08/2016 Due Date (PMC | ) Use Only)                |   |
|                                                                   | Flags*                         | Do Not Use              |                            |   |
|                                                                   |                                | Owner                   |                            |   |
|                                                                   | Accepted?                      | DPA                     |                            |   |
|                                                                   | lame*                          | First                   | Mid                        |   |
|                                                                   | ame*                           | First                   | Mid                        |   |
| Location*                                                         |                                | Container Number        | •                          |   |
| Document*                                                         |                                |                         |                            |   |
| Do Not Use*                                                       |                                |                         |                            |   |
| Global User Fields*                                               |                                |                         |                            |   |
| Add'l Information Commodity                                       | Comment / Picture / Attachment | Re-Reguest Asset Confi  | guration Asset <u>K</u> it |   |
| ۶ <u>ــــــــــــــــــــــــــــــــــــ</u>                     |                                |                         |                            |   |
| The exact is capitalized in EA                                    |                                |                         |                            |   |
| The asset is capitalized in FA<br>Record: 1/1     List of Valu    | 1                              |                         |                            |   |
|                                                                   |                                |                         |                            |   |

Enter a **Y** or **N** in each of the boxes as they pertain to the asset.

- Capital \$5K or more (incl. tax and freight) and useful life over one year
- Sensitive capable of holding data or electronic information
- Electronic Waste contains electronic circuitry so requires recycling
- Hazardous will be used in a biohazard or radioactive lab setting and/or contains Freon
- **Bulk** Contact UPA before using, requires approval see property manual
- **Donated** the equipment was donated to the university

After entering an answer to each of the criteria, click on the SAVE icon to save the

attributes.

Tip: You can use the down arrows to quickly navigate through each box.

| Sunflower Enterprise - Proc                 | luction 5.0.0.0 - 06/08/2016 (SCOTTRAY@OF1PRD)                       |                                                                    |
|---------------------------------------------|----------------------------------------------------------------------|--------------------------------------------------------------------|
| Exit Agree Contract Mgm                     | t Maintenance Einance Inactive Excess Review IT Components Barcode C | onfiguration Shipments Admin Reports Functions Utility Window Help |
| ( 🗖 🖪 🖪 I 🖂 I                               | ▲ ▼   ❷ 圆 圆 図 図   ≝ 図   ?     第 6 6 0 0 0                            | - 🖾 🗉 🗐 🗐 🚯 📾 🛲                                                    |
| 摩 Maintain Inventory Assets -               | asmn2010 (Page 1 of 2) 00000000000000000000000000000000000           | 0000000000000000000000000000000000000                              |
| Inventory Assets                            |                                                                      | UII None Captured                                                  |
|                                             | Other Identifiers                                                    | s (0) 🗸 👻                                                          |
|                                             | U/T                                                                  | Type SU Barcode # Released? N                                      |
| SU Barcode #*                               | 7259746 T Existing intere                                            | est asset                                                          |
|                                             |                                                                      |                                                                    |
| Default Location*                           |                                                                      | Copy to Location?                                                  |
| Catalog Identifier*                         | 151282 Commodity Asset                                               | Parents Children C/A/P                                             |
| Manufacturer                                | KEYSIGHT TECHNOLOGIES, INC. Material                                 | Model 83640B                                                       |
| Official Name                               | SIGNAL GENERATOR                                                     | Model Name 10MHZ-40MHZ                                             |
|                                             | 3844A00616                                                           | Drawing No.                                                        |
| Acquisition Method                          |                                                                      |                                                                    |
| Acquisition Cost*                           | \$15,380.67 Acquisition Date 04/                                     |                                                                    |
| Asset Condition                             |                                                                      |                                                                    |
| -                                           | IN SERVICE                                                           | Do Not Use                                                         |
| Business Unit                               |                                                                      | Owner                                                              |
| Department                                  | Accepted?                                                            |                                                                    |
| Custodian<br>User                           | Last Name*                                                           | First Mid                                                          |
| Location*                                   |                                                                      |                                                                    |
| Document*                                   |                                                                      | Container Number                                                   |
| Do Not Use*                                 |                                                                      |                                                                    |
| Global User Fields*                         |                                                                      |                                                                    |
|                                             |                                                                      |                                                                    |
|                                             | Add'l Information Commodity Comment / Picture / Attachment           | Re-Request Asset Configuration Asset Kit                           |
|                                             |                                                                      |                                                                    |
|                                             |                                                                      |                                                                    |
| The flags assigned to the as<br>Record: 1/1 | <0SC>                                                                |                                                                    |
| Crossing in 1                               |                                                                      |                                                                    |

After saving the flags, the field will populate with the first letter of each of the attributes that apply (for example "C" = <u>Capital</u>).

| Exit Agree Contract Mgm1                                                                                                    |                                                                                                    | IS Utility Window Help |
|----------------------------------------------------------------------------------------------------|----------------------------------------------------------------------------------------------------|------------------------|
| Inventory Assets<br>SU Barcode #*                                                                                                    |                                                                                                    | eased? N               |
| Default Location*<br>Catalog Identifier*<br>Manufacturer<br>Official Name<br>Serial Number<br>Acquisition Method<br>Acquisition Cost*<br>Asset Condition<br>Activity Status<br>Business Unit<br>Department<br>Custodian<br>User<br>Location* | AAAA - OFFICES OF THE PRESIDENT AND PROVOST<br>ABIQ - PUBLIC AFFAIRS<br>ACVC - OFFICE OF CAMPUS RELATIONS<br>AETC - OFFICE OF THE GENERAL COUNSEL<br>AFXW - STANFORD MANAGEMENT COMPANY<br>AGBS - HOOVER INSTITUTION<br>BAAA - OFFICE OF VICE PRESIDENT FOR BUSINE<br>BEAW - ADMINISTRATIVE SERVICES DIVISION<br>BSCK - OFFICE OF VF FOR UNIVERSITY HUMAN R<br>BWCK - OFFICE OF THE VICE PRESIDENT FOR BUSINE<br>BWCK - OFFICE OF THE VICE PRESIDENT FOR BUSINE<br>BWCM - OFFICE OF THE VICE PRESIDENT FOR BUSINE<br>BWCM - OFFICE OF THE VICE PRESIDENT FOR BUSINE<br>BWCM - OFFICE OF THE VICE PRESIDENT FOR BUSINE<br>BWCM - OFFICE OF THE VICE PRESIDENT FOR BUSINE<br>BWCM - OFFICE OF THE VICE PRESIDENT FOR BUSINE<br>BWCM - OFFICE OF THE VICE PRESIDENT FOR BUSINE<br>BWCM - OFFICE OF THE VICE PRESIDENT FOR BUSINE<br>BWCM - OFFICE OF THE VICE PRESIDENT FOR BUSINE<br>BWCM - OFFICE OF THE VICE PRESIDENT FOR BUSINE<br>BWCM - OFFICE OF THE VICE PRESIDENT FOR BUSINE<br>BWCM - OFFICE OF THE VICE PRESIDENT FOR BUSINE<br>BWCM - OFFICE OF THE VICE PRESIDENT FOR BUSINE<br>BWCM - OFFICE OF THE VIC | Io Location?<br>A/P    |
| Document*<br>Do Not Use*<br>Global User Fields*<br>Choices in list 38<br>Record: 1/1                                                                                                    | Add'l Information Commodity Comment / Picture / Attachment Re-Reguest Asset Configuration                                                                                                    | Asset Kit              |

#### **Business Unit**

The overarching area of the University that your department falls under. These are high-level organizations such as a School or major Administrative group. Either double-click on the field for the entire list, or enter the first few characters to narrow it down for faster selection.

Double-click on, or highlight the correct choice and hit **OK** to complete the field.

| Sunflower Enterprise - Proc |                        |                |             |                  |               |                      |           |                                  |         |
|-----------------------------|------------------------|----------------|-------------|------------------|---------------|----------------------|-----------|----------------------------------|---------|
| Exit Agree Contract Mgm     |                        |                | -           |                  |               |                      | -         | ons <u>U</u> tility <u>W</u> ind | ow Help |
| 🚺 🔂 💾 🚺 Í 🖂 Í               |                        | 🛛 🖸 🛯 🔟 🖾      | ? 「 問       | 6600             | / 🚥 🖾 💽 🔳     |                      |           | ¥ 📶                              |         |
| Inventory Assets            | - asmn2010 (Page 1012) |                |             |                  | UII           | Organizations (2000) |           |                                  |         |
| ,                           |                        |                |             | Other Iden       |               | _                    |           |                                  |         |
|                             |                        |                | U/T         |                  | Туре          | Find %               |           |                                  |         |
| SU Barcode #*               | 7259746                |                | Т           | Existing in      | nterest asset | Owner                |           |                                  |         |
|                             |                        |                |             | -                |               | DEFAULT ORGAN        | IZATION F | OR REAL PROP                     | PERTY B |
| Default Location*           |                        |                |             |                  |               | FEDERAL<br>OTHERS    |           |                                  |         |
| Catalog Identifier*         | 151282                 |                | Commod      | lity Asset       | Parents       |                      | ERSITY    |                                  |         |
| Manufacturer                | KEYSIGHT TECHNOLOG     | IES, INC.      | Material    | -                | Model         |                      |           |                                  |         |
| Official Name               | SIGNAL GENERATOR       |                |             |                  | Model Name    |                      |           |                                  |         |
| Serial Number               | 3844A00616             |                |             |                  | Drawing No.   |                      |           |                                  |         |
| Acquisition Method          | PURCHASE               |                |             | User Fields*     |               |                      |           |                                  |         |
| Acquisition Cost*           | \$15,380.67            | 1              |             | Acquisition Date | 04/15/2016    |                      |           |                                  |         |
| Asset Condition             | 1 GOOD C               | ONDITION       | Reco        | ord Last Updated | 06/08/2016    |                      |           |                                  |         |
| Activity Status             | IN SERVICE             |                | Flags*      | С                | Do Not Use    |                      | Eind      | ( <u>O</u> K <u>C</u> a          | ncel    |
| Business Unit               | MAAA - VICE PROVOST    | AND DEAN OF RE |             |                  | Owner         |                      |           |                                  |         |
| Department                  |                        |                |             | Accepted?        | DPA           |                      |           |                                  |         |
| Custodian                   |                        | Last Name*     |             |                  | First         |                      |           | Mid                              |         |
| User                        |                        | Last Name*     |             |                  | First         |                      |           | Mid                              |         |
| Location*                   |                        |                |             |                  |               | Container Number     |           | <b>Q</b>                         |         |
| Document*                   |                        |                |             |                  |               |                      |           |                                  |         |
| Do Not Use*                 |                        |                |             |                  |               |                      |           |                                  |         |
| Global User Fields*         |                        |                |             |                  |               |                      |           |                                  |         |
|                             | Add'l Information      | ommodity Co    | ommenţ / Pi | cture / Attachme | nt Re-Regue   | Asset Configu        | ration    | Asset <u>K</u> it                |         |
|                             |                        |                |             |                  |               |                      |           |                                  |         |
| Choices in list 4           |                        |                |             |                  |               |                      |           |                                  |         |
| Record: 1/1                 | List of Valu.          | <0SC>          | •           |                  |               |                      |           |                                  |         |

#### Owner

The next field is Owner, which can be one of three choices: "Stanford University", "Federal", or "Others". Select from the double-click list of values and hit OK,

Hint: As a shortcut, simply enter the first letter of the choice you want (S, F, O) and hit TAB.

| Exit Agree Contract Mgmt                        | uction 5.0.0.0 - 06/08/2016 (SCOTTRAY@OFIPRD)<br>: Maiglenance Einance Inactive Excess Review II Components Barcode Configuration Shigments Agmin Reports Fugctions Utility Win<br>A 🔻 I 🗛 👦 🕲 🕵 🐚 🖹 🗭 7 I I III कि 🕉 🚳 🕼 🕫 🕼 10 👀 🖬 🗎 | ndow Help |
|-------------------------------------------------|----------------------------------------------------------------------------------------------------|-----------|
| Maintain Inventory Assets -<br>Inventory Assets | asmn2010 (Page 1 of 2)                                                                                                    |           |
|                                                 | Organizations     Vision (0)       Find M%     Type   Type SU Barcode # Released? N                                                                                                    | ®.        |
| SU Barcode #*                                   | Steward                                                                                                    |           |
| Default Location*                               | MNOP - CENTER FOR ADVANCED STUDY IN THE BEHAV<br>MPST - POST DOC STIPENDS                                                                                                    |           |
| Catalog Identifier*<br>Manufacturer             | MRLE - STANFORD PRE-COLLEGIATE STUDIES OPERAT Parents Children C/A/P MSKC - MACROMOLECULAR STRUCTURE KNOWLEDGE Model 836408                                                                                                    |           |
| Official Name                                   | MUGY - GINZTON LABORATORY OPERATIONS Model Name 10MHZ-40MHZ                                                                                                    |           |
| Serial Number<br>Acquisition Method             | MULD - GINZTON LAB-CRYSTAL POLISHING SHOP MUPI - GINZTON LAB-MACHINE SHOP HIPH - GINZTON LAB-MACHINE SHOP Fields* Fields*                                                                                                    |           |
| Acquisition Cost*                               | MUTN - GINZTON LAB-MICROFAB LAB<br>MUXS - GINZTON LAB-SOLID STATE SHOP<br>n Date 04/15/2016<br>Today's Date 06/08/2016                                                                                                    |           |
| Asset Condition                                 | MWHQ - GLAM OPERATIONS pdated 06/08/2016 Due Date (PMO Use Only)                                                                                                    |           |
| Activity Status<br>Business Unit                | Eind QK Cancel Do Not Use Owner STANEORD UNIVERSITY                                                                                                    |           |
| Department                                      | Accepted? DPA                                                                                                    |           |
| Custodian<br>User                               | Last Name* First Mid                                                                                                    |           |
| Location*                                       | Container Number @                                                                                                    |           |
| Document*                                       |                                                                                                    |           |
| Do Not Use*<br>Global User Fields*              |                                                                                                    |           |
| A                                               | AgdT Information Commodity Comment / Picture / Attachment Re-Reguest Asset Configuration Asset Kit                                                                                                    |           |
| (                                               |                                                                                                    |           |
| Choices in list: 27<br>Record: 1/1              | List of Valu     <0SC>                                                                                                    |           |

#### **Department Name**

Now enter your Department name in the Department field (aka Steward). Again, you can either type in the name, or double-click in the field and select from the list of values.

Typing the first few characters before double-clicking (or hitting TAB) will bring up a shorter list for faster selection.

| it Agree Contract Mgmi |                   |                 |          |            |            |                |          |        |                  |         |       |         |          |         |          | ity <u>11</u> 11 | 1000 | Telb | - |
|------------------------|-------------------|-----------------|----------|------------|------------|----------------|----------|--------|------------------|---------|-------|---------|----------|---------|----------|------------------|------|------|---|
| ople Contractorio      |                   |                 |          | 000000     |            |                |          |        |                  |         | . ×   |         |          |         |          | 13               | л×   |      | - |
|                        |                   |                 |          |            |            |                |          |        |                  |         |       | None    | Capture  | d       |          |                  |      |      |   |
| nd EM%                 |                   |                 |          |            |            |                |          |        |                  |         |       |         |          |         |          | -                | æ    |      |   |
|                        |                   |                 |          |            |            |                |          |        |                  |         |       | ode #   |          | R       | eleased? | 2 N              |      |      |   |
| Last Name<br>EMMS      |                   | irst<br>AURENCE |          |            |            | ddle<br>ITHONY |          | Suffix | Identif<br>05529 |         | -     | oue #   |          |         | oreacea. |                  |      |      |   |
| EMORI                  |                   | AURENCE         |          |            | AN         | THONY          |          |        | 05529            |         |       |         |          |         |          |                  |      |      |   |
| EMORY                  |                   | DRIENNE         |          |            |            |                |          |        | 05638            |         |       |         |          | -       |          |                  |      |      |   |
| EMORY                  |                   | UE              |          |            |            |                |          |        | 05363            |         |       |         |          |         | to Loca  | ation?           |      |      |   |
| EMPEY                  | C                 | ARA             |          |            | L          |                |          |        | 09860            | 453     |       | Childro | en       | (       | C/A/P    |                  |      |      |   |
| EMPIRE                 |                   | OTH             |          |            |            |                |          |        | 06029            |         |       |         |          |         |          |                  |      |      |   |
| EMPTING                |                   | VA              |          |            |            | A ELISA        | BETH     |        | 06116            |         |       | омнг    |          |         |          |                  |      |      |   |
| EMRALINO               | -                 | ANICE           |          |            | G.         |                |          |        | 99970            |         | 1     |         |          |         |          |                  |      |      |   |
| EMRAN                  |                   |                 |          |            | SH         | IAHE           |          |        | 04085            |         |       |         |          |         |          |                  |      |      |   |
| EMRANI                 |                   | LNAZ            |          |            |            |                |          |        | 09667            | 349     |       |         | Today    | 's Date | 06/08/2  | 016              |      |      |   |
|                        |                   |                 | _        |            |            |                |          |        |                  |         | Ξ.    | lata (E | MO Use   |         | 06/06/20 | 010              | -    |      |   |
|                        |                   | Eind            |          | <u>O</u> K | Cancel     | ļ              |          |        |                  |         |       | are (i  | 100 030  | e Only) |          |                  |      |      |   |
| riotinty otatoo        | IN SERVICE        |                 |          | t          | 1 1090     | C              |          |        | • •              | -       |       | ,       |          |         |          |                  |      |      |   |
| Business Unit          | MAAA - VICE PROV  | OST AND I       | DEAN OF  | E          |            |                |          |        | Owr              |         | ANFC  | ORD UN  | IVERSI   | TY      |          |                  |      |      |   |
| Department             | MWHQ - GLAM OP    | ERATIONS        |          | •          |            | Accept         | ed?      |        | DF               | PA      |       |         |          |         |          |                  |      |      |   |
| Custodian              | 05534786          |                 | ast Nam  | ie* 🔲      |            |                |          |        | Fi               | rst SAT | TORL  | J       |          |         | Mid      | d 📃              |      |      |   |
| User                   |                   |                 | .ast Nam | ie*        |            |                |          |        | Fi               | rst     |       |         |          |         | Mic      | d 📃              |      |      |   |
| Location*              |                   |                 |          |            |            |                |          |        |                  | Conta   | ainer | Numbe   | r        |         |          | æ                |      |      |   |
| Document*              |                   |                 |          |            |            |                |          |        |                  |         |       |         |          |         |          |                  |      |      |   |
| Do Not Use*            |                   |                 |          |            |            |                |          |        |                  |         |       |         |          |         |          |                  |      |      |   |
| Global User Fields*    |                   |                 |          |            |            |                |          |        |                  |         |       |         |          |         |          |                  |      |      |   |
| Giobal Oser Fields     |                   |                 |          |            |            |                |          |        |                  |         |       |         |          |         |          |                  |      |      |   |
| l l                    | Add'l Information | Commod          | ity      | Com        | nenț / Pie | cture / A      | ttachmer | nt     | Re-Reg           | quest   | As    | sset Co | nfigurat | ion     | Asset    | <u>K</u> it      |      |      |   |
| (                      |                   |                 |          |            |            |                |          |        |                  |         | _     |         |          |         |          |                  |      |      |   |
|                        |                   |                 |          |            |            |                |          |        |                  |         |       |         |          |         |          |                  |      |      |   |

#### Custodian

Enter the last name (or first few characters) of the Custodian into that field and hit TAB. From the resulting list of values, select the correct name and double-click on it or hit the OK button.

The custodian should be the person who has authority over the use, movement, and ultimate disposition of the asset. This could be a PI, a lab manager, or office administrator. It must be a permanent employee of the University (not a student or a temporary affiliate).

|                             |                       |                    |                      |                   |              |                    |               |              |                                | _        |  |
|-----------------------------|-----------------------|--------------------|----------------------|-------------------|--------------|--------------------|---------------|--------------|--------------------------------|----------|--|
| Sunflower Enterprise - Proc |                       |                    |                      |                   |              |                    |               |              |                                | _        |  |
| Exit Agree Contract Mgm     |                       |                    |                      |                   |              |                    |               |              | ns <u>U</u> tility <u>W</u> ir | dow Help |  |
|                             |                       |                    | <u>?</u> !! <u>凯</u> |                   | 1 🔤 🖾 💽 🛽    |                    |               | L 💻          |                                |          |  |
| Maintain Inventory Assets   | rasmn2010 (Page 1012) | - 0000000000000000 |                      | *******           | UII          | 101010101.         | None Cap      |              | 0000000123                     |          |  |
|                             |                       |                    |                      | Other Ident       |              |                    | None Cap      | tureu        |                                | <b>B</b> |  |
|                             |                       |                    | U/T                  | other lacin       |              |                    | U Barcode #   | Bal          | leased? N                      | ~        |  |
| SU Barcode #*               | 7259746               |                    |                      | Existing in       | terest asset |                    | O Darcoue #   | Re           | leased? [N                     |          |  |
| oo barcode #                | 1255140               |                    |                      | g                 |              |                    |               |              |                                |          |  |
| Default Location*           |                       |                    |                      |                   |              |                    |               | Convit       | to Location?                   |          |  |
| Catalog Identifier*         | 151282                |                    | Commod               | lity Asset        | Paren        | ts                 | Children      |              |                                |          |  |
| Manufacturer                | KEYSIGHT TECHNOLO     | GIES, INC.         | Material             |                   | Mod          |                    | 640B          |              |                                |          |  |
| Official Name               | SIGNAL GENERATOR      |                    |                      |                   | Model Nam    |                    | MHZ-40MHZ     |              |                                |          |  |
| Serial Number               | 3844A00616            |                    |                      |                   | Drawing N    | o.                 |               |              |                                |          |  |
| Acquisition Method          | PURCHASE              |                    |                      | User Fields*      |              |                    |               |              |                                |          |  |
| Acquisition Cost*           | \$15,380.             | 67                 |                      | Acquisition Date  | 04/15/2016   |                    | To            | day's Date 🛛 | 06/08/2016                     |          |  |
| Asset Condition             | 1 GOOD                | CONDITION          | Reco                 | rd Last Updated   | 06/08/2016   |                    | Due Date (PMO | Use Only)    |                                |          |  |
| Activity Status             | IN SERVICE            |                    | Flags*               | С                 | Do Not Us    | se                 |               |              |                                |          |  |
| Business Unit               | MAAA - VICE PROVOS    | ST AND DEAN OF RE  |                      |                   | Own          | er <mark>ST</mark> | ANFORD UNIVE  | RSITY        |                                |          |  |
| Department                  | MWHQ - GLAM OPER      | ATIONS             |                      | Accepted?         | DP           | A                  |               |              |                                |          |  |
| Custodian                   | 05534786              | Last Name*         | EMORI                |                   | Fir          | st SA              | TORU          |              | Mid                            |          |  |
| User                        |                       | Last Name*         |                      |                   | Fir          | st                 |               |              | Mid                            |          |  |
| Location*                   |                       |                    |                      |                   |              | Cont               | ainer Number  |              | •                              |          |  |
| Document*                   |                       |                    |                      |                   |              |                    |               |              |                                |          |  |
| Do Not Use*                 |                       |                    |                      |                   |              |                    |               |              |                                |          |  |
| Global User Fields*         |                       |                    |                      |                   |              |                    |               |              |                                |          |  |
|                             | Add'l Information     | Commodity Co       | ommenţ / Pie         | cture / Attachmer | nt Re-Reg    | uest               | Asset Config  | uration      | Asset <u>K</u> it              |          |  |
| <u> </u>                    |                       |                    |                      |                   |              |                    | ,             |              |                                |          |  |
|                             |                       |                    |                      |                   |              |                    |               |              |                                |          |  |
| The person's last name, e.g |                       |                    |                      |                   |              |                    |               |              |                                |          |  |
| Record: 1/1                 | List of Val           | lu   <0SC:         | >                    |                   |              |                    |               |              |                                |          |  |

#### User

Do the same for the User, if desired (this is an optional field). This should be the day-to-day user of the item. The only requirement for user is that they be in the Human Resources system (PeopleSoft).

Note: To record a group or a non-Stanford user, there is a free-form field in Global User Fields that can be used for that.

| laintain Locations - sacrá |                   |                      | <u>?</u> 「「説」 🗟 🔏 🖻 🖉        |             |                         | জেলেলে স×         | ×        |
|----------------------------|-------------------|----------------------|------------------------------|-------------|-------------------------|-------------------|----------|
| Locations                  |                   |                      |                              |             |                         |                   | <b>€</b> |
| Quad                       |                   |                      |                              |             |                         |                   |          |
| BLDG-FLOOF                 |                   | ROOM                 | Л                            | Le          | eave Blank              |                   |          |
| Leave Blank                |                   |                      |                              |             |                         |                   |          |
| GPS 1                      |                   | GPS 2                |                              | GPS 3       |                         |                   |          |
| Manufacturer               | KEYSIGHT TECH     | NOLOGIES, INC.       | Material                     | Model       | 83640B                  |                   | ,<br>    |
|                            | SIGNAL GENERA     |                      |                              |             | 10MHZ-40MHZ             |                   |          |
| Serial Number              |                   |                      |                              | Drawing No. |                         |                   |          |
| Acquisition Method         | PURCHASE          |                      | User Fields*                 |             |                         |                   |          |
| Acquisition Cost*          | \$15              | ,380.67              | Acquisition Date             | 04/15/2016  | Today's Date            | 06/08/2016        |          |
| Asset Condition            | 1 G               | OOD CONDITION        | Record Last Updated          | 06/08/2016  | Due Date (PMO Use Only) |                   |          |
| Activity Status            | IN SERVICE        |                      | Flags* C                     | Do Not Use  |                         |                   |          |
| Business Unit              | MAAA - VICE PRO   | OVOST AND DEAN OF RE |                              | Owner       | STANFORD UNIVERSITY     |                   |          |
| Department                 | MWHQ - GLAM O     | PERATIONS            | Accepted?                    | DPA         |                         |                   |          |
| Custodian                  | 05534786          | Last Name*           | EMORI                        | First       | SATORU                  | Mid               |          |
| User                       |                   | Last Name*           |                              | First       |                         | Mid               |          |
| Location*                  |                   |                      |                              | C           | Container Number        | •                 |          |
| Document*                  |                   |                      |                              |             |                         |                   |          |
| Do Not Use*                |                   |                      |                              |             |                         |                   |          |
| Global User Fields*        |                   |                      |                              |             |                         |                   |          |
|                            | Add'l Information | Commodity            | ommenț / Picture / Attachmer | nt Re-Regue | st Asset Configuration  | Asset <u>K</u> it |          |

#### Location

The multi-part location screen consists of 3 fields. **Quad** is where you enter the Quad number. Double-click on this field for the list of quads. Highlight the quad you want and click OK.

Next is **Building-Floor**, which is the blank field underneath Quad. You can enter the number directly, or double-click for a list of buildings in the selected quad.

Tip: If you already know the **Quad-Bldg-Floor-Room** combination you can enter the numbers and hit tab to move quickly through each field.

| Action Edit Query Block (<br>Maintain Locations - sacr2<br>Locations | 110                    | <u>W</u> indow | <b>?</b> [ [ | H 6 6             | ) / - 5 E B D                              | 8 1 H                     |      |  |
|----------------------------------------------------------------------|------------------------|----------------|--------------|-------------------|--------------------------------------------|---------------------------|------|--|
| Quad 04 - NEAR WES<br>BLDG-FLOOF 48                                  |                        | ROOM           |              |                   | Leave Blan                                 | ale (                     |      |  |
| Leave Blank                                                          | 0-01                   | ROOM           |              | Loval Two Struct  | Ires 00000000000000000000                  |                           | 2 V) |  |
| GPS 1                                                                |                        | GPS 2          |              |                   | ares - ,,,,,,,,,,,,,,,,,,,,,,,,,,,,,,,,,,, |                           |      |  |
|                                                                      |                        |                |              | Find %            |                                            |                           |      |  |
|                                                                      | KEYSIGHT TECHNOLOGIES  | S, INC.        | Mate         | Identifier        | Name                                       | Туре                      |      |  |
| Official Name<br>Serial Number                                       | SIGNAL GENERATOR       |                |              | 171               | 171                                        | ROOM                      |      |  |
|                                                                      |                        |                |              | 172               | 172                                        | ROOM                      |      |  |
| Acquisition Method                                                   |                        |                |              | 173<br>174        | 173<br>174                                 | ROOM                      | <    |  |
| Acquisition Cost*                                                    | \$15,380.67            |                | ,            | 174               | 174                                        | ROOM                      | ĸ    |  |
| Asset Condition                                                      |                        | DITION         | F            | 177               | 177                                        | ROOM                      |      |  |
| Activity Status                                                      | IN SERVICE             |                | Fla          | 178               | 178                                        | ROOM                      |      |  |
| Business Unit                                                        | MAAA - VICE PROVOST AN | ID DEAN OF RE  |              | 179               | 179                                        | ROOM                      |      |  |
| Department                                                           | MWHQ - GLAM OPERATION  | 1S             |              | 180<br>181        | 180<br>181                                 | ROOM<br>ROOM              |      |  |
| Custodian                                                            | 05534786               | Last Name*     | EMORI        |                   |                                            |                           |      |  |
| User                                                                 |                        | Last Name*     |              |                   |                                            |                           |      |  |
| Location*                                                            |                        |                |              |                   | ( <u>Eind</u> ) ( <u>Q</u>                 | K Cancel                  |      |  |
| Document*                                                            |                        |                |              |                   |                                            |                           |      |  |
| Do Not Use*                                                          |                        |                |              |                   |                                            |                           |      |  |
| Global User Fields*                                                  |                        |                |              |                   |                                            |                           |      |  |
| 4                                                                    | Add'l Information      | modity Co      | ommenț       | / Picture / Attac | hment Re-Reguest A                         | Asset Configuration Asset | Kit  |  |
| Choices in list: 43<br>Record: 1/1                                   | List of Valu           |                |              |                   |                                            |                           |      |  |

**Room** number is treated the same way as building – double-click and you get a list of all rooms in the selected building.

Note: Room numbers are in numeric order, but there's a catch – the order first lists all rooms that are purely numeric, then lists all rooms that are alphanumeric, and finally lists all rooms that are purely alphabetic.

| ion Edit Query Block E                  |                               | elp <u>W</u> indow |                    |                   | / - S E    | Ē    | B 0 👀 🕸 🖁        |          |                   |    |  |
|-----------------------------------------|-------------------------------|--------------------|--------------------|-------------------|------------|------|------------------|----------|-------------------|----|--|
| Maintain Locations - sacr2<br>Locations | 110 20000000000000000         |                    | **********         | *********         | *****      |      | *******          |          |                   | e. |  |
| Quad 04 - NEAR WES                      | т                             |                    |                    |                   |            |      |                  |          | _                 |    |  |
| BLDG-FLOOF 48                           |                               | ROOM               | л <mark>171</mark> |                   |            | Lea  | ave Blank        |          | _                 |    |  |
| Leave Blank                             |                               |                    |                    |                   |            |      |                  |          | _                 |    |  |
| GPS 1                                   |                               | GPS 2              |                    |                   | GPS 3      |      |                  |          |                   |    |  |
| Manufacturer                            | KEYSIGHT TECHNOLO             | GIES, INC.         | Material           |                   | Мо         | del  | 83640B           | J        |                   |    |  |
|                                         |                               |                    |                    |                   | Model Na   | me   | 10MHZ-40MHZ      |          |                   |    |  |
| Serial Number                           | 3844A00616                    |                    | 1                  |                   | Drawing I  | Vo.  |                  |          |                   | 1  |  |
| Acquisition Method                      | PURCHASE                      |                    |                    | User Fields*      |            |      |                  |          |                   |    |  |
| Acquisition Cost*                       | \$15,380.6                    | 7                  |                    | Acquisition Date  | 04/15/2016 |      | Today            | y's Date | 06/08/2016        | Ĩ  |  |
| Asset Condition                         | 1 GOOD                        | CONDITION          | Reco               | rd Last Updated   | 06/08/2016 |      | Due Date (PMO Us | se Only) |                   |    |  |
| Activity Status                         | IN SERVICE                    |                    | Flags*             | С                 | Do Not U   | lse  |                  |          |                   |    |  |
| Business Unit                           | MAAA - VICE PROVOS            | T AND DEAN OF RE   |                    |                   | Ow         | ner  | STANFORD UNIVERS | SITY     |                   |    |  |
| Department                              | MWHQ - GLAM OPERA             | TIONS              |                    | Accepted?         | D          | PA   |                  |          |                   |    |  |
| Custodian                               | 05534786                      | Last Name*         | EMORI              |                   | ] Fi       | irst | SATORU           |          | Mid               |    |  |
| User                                    |                               | Last Name*         |                    |                   | Fi         | irst |                  |          | Mid               |    |  |
| Location*                               |                               |                    |                    |                   |            | С    | ontainer Number  |          | æ,                |    |  |
| Document*                               |                               |                    |                    |                   |            |      |                  |          |                   |    |  |
| Do Not Use*                             |                               |                    |                    |                   |            |      |                  |          |                   |    |  |
| Global User Fields*                     |                               |                    |                    |                   |            |      |                  |          |                   |    |  |
| l l                                     | Add'l Information             | Commodity C        | ommenţ / Pi        | cture / Attachmer | nt Re-Re   | gues | Asset Configura  | tion     | Asset <u>K</u> it |    |  |
|                                         |                               |                    |                    |                   |            |      |                  |          |                   |    |  |
|                                         |                               |                    |                    |                   |            |      |                  |          |                   |    |  |
| e number assigned to the<br>cord: 1/1   | structure by the institution, |                    |                    |                   |            |      |                  |          |                   |    |  |

When all information has been entered, select the "Save" or click the blue Save icon to return to the main screen.

| aintain Inventory Assets -          | 📥 💌 🛯 🔤 💽 💽 📓 📓 🖾 🗍 👱 🖾               |                              | / 😐 ጅ 💽 🔲        |                        |                   |   |
|-------------------------------------|---------------------------------------|------------------------------|------------------|------------------------|-------------------|---|
| ventory Assets                      |                                       |                              | UII              | None Captured          |                   | 1 |
|                                     |                                       | Other Iden                   | tifiers (0)      |                        | - <b></b>         | 1 |
|                                     |                                       | U/T                          |                  | SU Barcode #           | Released? N       | 1 |
| SU Barcode #*                       | 7259746                               | T Existing i                 | nterest asset    |                        |                   | 1 |
| Default Location*                   | r                                     |                              |                  |                        |                   | 1 |
|                                     |                                       |                              | Devente          |                        | Copy to Location? | 1 |
| Catalog Identifier*<br>Manufacturer | 151282<br>KEYSIGHT TECHNOLOGIES, INC. | Commodity Asset              | Parents<br>Model | Children 83640B        | C/A/P             |   |
| Official Name                       | SIGNAL GENERATOR                      | ☐ Material                   | Model Name       | 10MHZ-40MHZ            |                   | 1 |
|                                     | 3844A00616                            |                              | Drawing No.      |                        |                   | 1 |
| Acquisition Method                  | PURCHASE                              | User Fields*                 | -                | t                      |                   | 1 |
| Acquisition Cost*                   | \$15.380.67                           | Acquisition Date             | 04/15/2016       | Today's D              | ate 06/08/2016    | 1 |
| Asset Condition                     | +                                     | Record Last Updated          |                  | Due Date (PMO Use Or   |                   | 1 |
| Activity Status                     |                                       | Flags* C                     | Do Not Use       |                        |                   | 1 |
| Business Unit                       | MAAA - VICE PROVOST AND DEAN OF       | RE                           | Owner            | STANFORD UNIVERSITY    |                   | 1 |
| Department                          | MWHQ - GLAM OPERATIONS                | Accepted?                    | DPA              |                        |                   | 1 |
| Custodian                           | 05534786 Last Name                    | EMORI                        | First            | SATORU                 | Mid               | 1 |
| User                                | Last Name                             | *                            | First            |                        | Mid               | 1 |
| Location*                           | 04 - NEAR WEST_BLDG-FLOOR_480-0       | 1_ROOM_171                   | С                | Container Number       | <b>€</b>          | 1 |
| Document                            |                                       |                              |                  |                        |                   | 1 |
| Do Not Use*                         |                                       |                              |                  |                        |                   | 1 |
| Global User Fields*                 |                                       |                              |                  |                        |                   | 1 |
| 4                                   | Add'l Information                     | Comment / Picture / Attachme | nt Re-Regues     | st Asset Configuration | Asset <u>K</u> it | ļ |
|                                     |                                       |                              |                  |                        |                   |   |

After location information has been entered. You will see the full Quad-Bldg.-Floor-Room combination listed within the location field on the record.

#### **Global User Fields**

Finally, select "Global User Fields" towards the bottom and double click inside the box.

This will open the final screen you need to complete.

| Sunflower Enterprise - Production 5.0.0.0 - 06               |                                  |   |
|--------------------------------------------------------------|----------------------------------|---|
| Action Edit Query Block Record Field Lo                      |                                  |   |
|                                                              |                                  |   |
| Custom Attributes of Asset States - saue20                   |                                  |   |
|                                                              | <u> </u>                         |   |
| FA Asset ID                                                  |                                  |   |
| Other Description                                            | Additional Information if needed |   |
| Location Detail                                              | If needed                        |   |
| Department Tag Number                                        |                                  |   |
| Asset User                                                   |                                  |   |
| Net Book Value                                               |                                  |   |
| Year Manufactured                                            | 2016                             |   |
| Date Retired                                                 |                                  |   |
| Cost Retired                                                 |                                  |   |
| Retirement Status                                            |                                  |   |
| Alternate Location *                                         |                                  |   |
| IDC Flag (PMO Use Only)                                      | ALLOW                            |   |
| Last Calibration/Maintenance<br>Next Calibration/Maintenance |                                  |   |
| Next Calibration/Maintenance<br>PMO Audit                    |                                  |   |
| Fleet Garage ID#                                             |                                  |   |
| Fab 1st Notice                                               |                                  |   |
| Fab 2nd Notice                                               |                                  |   |
| Fab Completion Form                                          |                                  |   |
| r ab completion r onn                                        |                                  |   |
|                                                              |                                  |   |
|                                                              |                                  |   |
|                                                              |                                  |   |
|                                                              |                                  |   |
| ·                                                            |                                  |   |
|                                                              |                                  |   |
| VARCHAR2(250)                                                |                                  | ] |
| Record: 1/1                                                  |                                  | ) |

This is where you can enter additional description and location detail information. The field of greatest importance here is the year of manufacture.

Additional Fields Include:

- Other Description
- Location Detail
- Fleet Garage ID #

If the asset you are creating the record for is a vehicle, be sure to enter the four digit Fleet Garage ID #in the field.

Once finished, click on the "Save" icon and you will return to the record.

| 🕌 Sunflower Enterprise - Proc |                                |                        |              |                   |              |                    |              |                                 |          |
|-------------------------------|--------------------------------|------------------------|--------------|-------------------|--------------|--------------------|--------------|---------------------------------|----------|
| Exit Agree Contract Mgm       |                                |                        |              |                   |              |                    |              | ons <u>U</u> tility <u>W</u> in | dow Help |
|                               |                                | 🛛 🖸 📓 🖉 🛛              | ? 「 問        | 6 6 9             | 1 🔤 🖾 🔳      | 🗎 🕕 👀 🏚            | 品 💻          |                                 |          |
| Maintain Inventory Assets     | - asmn2010 (Page 1 of 2) 🔅     | ************           |              |                   |              |                    |              | 00000001277                     |          |
| Inventory Assets              |                                |                        |              |                   |              | None Ca            | aptured      |                                 |          |
|                               |                                |                        |              | Other Ident       | mers (U)     |                    |              |                                 | <b>R</b> |
|                               |                                |                        | U/T          |                   | 21           | SU Barcode #       | Re           | eleased? N                      |          |
| SU Barcode #*                 | 7259746                        |                        | T            | Existing in       | terest asset |                    |              |                                 |          |
|                               |                                |                        |              |                   |              |                    |              |                                 |          |
| Default Location*             |                                |                        | _            |                   |              |                    |              | to Location?                    |          |
| Catalog Identifier*           | 151282                         |                        | Commod       | lity Asset        | Parents      |                    | C            | C/A/P                           |          |
| Manufacturer                  | KEYSIGHT TECHNOLOG             | BIES, INC.             | 🗆 Material   |                   | Model        | 000102             |              |                                 |          |
| Official Name                 | SIGNAL GENERATOR               |                        |              |                   | Model Name   | 10MHZ-40MHZ        |              |                                 |          |
| Serial Number                 | 3844A00616                     |                        |              |                   | Drawing No.  |                    |              |                                 |          |
| Acquisition Method            |                                | -                      |              | User Fields*      |              |                    |              |                                 |          |
| Acquisition Cost*             | \$15,380.67                    |                        |              | Acquisition Date  | 04/15/2016   |                    | Foday's Date | 06/08/2016                      |          |
| Asset Condition               | 1 GOOD C                       | ONDITION               | Reco         | rd Last Updated   | 06/08/2016   | Due Date (PM       | O Use Only)  |                                 |          |
| Activity Status               | IN SERVICE                     |                        | Flags*       | С                 | Do Not Use   |                    |              |                                 |          |
| Business Unit                 | MAAA - VICE PROVOST            | AND DEAN OF RE         |              |                   | Owner        | STANFORD UNIV      | ERSITY       |                                 |          |
| Department                    | MWHQ - GLAM OPERAT             | TIONS                  |              | Accepted?         | DPA          |                    |              |                                 |          |
| Custodian                     | 05534786                       | Last Name*             | EMORI        |                   | First        | SATORU             |              | Mid                             |          |
| User                          |                                | Last Name*             |              |                   | First        |                    |              | Mid                             |          |
| Location*                     | 04 - NEAR WESTBLDO             | G-FLOOR_480-01_        | ROOM_17      | 71                |              | Container Number [ |              | <b>Q</b>                        |          |
| Document*                     |                                |                        |              |                   |              |                    |              |                                 |          |
| Do Not Use*                   |                                |                        |              |                   |              |                    |              |                                 |          |
| Global User Fields*           | Additional Information if n    | eeded If needed        | 2016_ALLO    |                   |              |                    |              |                                 |          |
|                               | Add'l Information              | ommodity C             | omment / Pie | cture / Attachmer | nt Re-Reque  | est Asset Conf     | iguration    | Asset Kit                       |          |
|                               |                                |                        |              |                   |              |                    |              |                                 |          |
|                               |                                |                        |              |                   |              |                    |              |                                 |          |
| The asset's global user defi  | ned fields. Press Edit to disr | olay olobal user defin | ed fields    |                   |              |                    |              |                                 |          |
| Record: 1/1                   |                                | <0SC                   |              |                   |              |                    |              |                                 |          |
|                               |                                |                        |              |                   |              |                    |              |                                 |          |

Once you return to the record, you will see the full list of information entered in the Global User Fields.

To save the record, click on the "Save" icon one final time and the record will be saved.